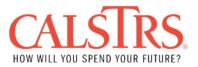

# Americans with Disabilities Act (ADA) Grievance Form

**Purpose:** Use this form to file a grievance if you find that CalSTRS has not provided adequate accommodation for a disability.

Instructions: Complete this form, print it, and mail to: CalSTRS ADA Coordinator Equal Employment Office P.O. Box 15275, MS 31 Sacramento, CA 95851-0275

### **Grievant Information**

| Grievant Name                                          |                                    |                |  |
|--------------------------------------------------------|------------------------------------|----------------|--|
| Address                                                | City                               | State Zip Code |  |
| Home Phone (include area code)                         | Business Phone (include area code) |                |  |
| Person (other than Grievant) Alleging an ADA Violation |                                    |                |  |
| Address                                                | City                               | State Zip Code |  |
| Home Phone (include area code)                         | Business Phone (include area code) |                |  |

### CalSTRS Service, Program or Facility Allegedly In Violation

Date Alleged Violation Occurred (dd/mm/yyyy)

**Description of Alleged Violation** 

**Requested Remedy** 

Has this case been filed with the Dept. of Justice or other government agency or court?

Yes 🗌 No 🗌

## If You Answered "Yes" to the Previous Question, Complete the Following:

Agency or Court

Contact Person

| Address                   | City          | State Zip Code                     |  |
|---------------------------|---------------|------------------------------------|--|
|                           |               |                                    |  |
| Phone (include area code) | Business Phon | Business Phone (include area code) |  |
|                           |               |                                    |  |

#### Other Comments

Signature Field Date